# **Appendix 5: Significance Levels for Fisher's Exact Test**<sup>1</sup>

The procedure described in this appendix is used to calculate the exact one-tailed and two-tailed significance levels of Fisher's exact test for a  $2 \times 2$  table under the assumption of independence of rows and columns and conditional on the marginal totals. All cell counts are rounded to the nearest integers.

## **Background**

Consider the following observed  $2 \times 2$  table:

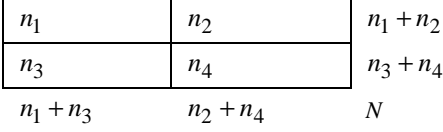

Conditional on the observed marginal totals, the values of the four cell counts can be expressed as the observed count of the first cell  $n_1$  only. Under the hypothesis of independence, the count of the first cell  $N_1$  follows a hypergeometric distribution with the probability of  $N_1 = n_1$  given by

Prob(N<sub>1</sub> = n<sub>1</sub>) = 
$$
\frac{(n_1 + n_2)!(n_3 + n_4)!(n_1 + n_3)!(n_2 + n_4)!}{N!n_1!n_2!n_3!n_4!}
$$

where  $N_1$  ranges from  $\max(0, n_1 - n_4)$  to  $\min(n_1 + n_2, n_1 + n_3)$  and  $N = n_1 + n_2 + n_3 + n_4$ .

The exact one-tailed significance level  $p_1$  is defined as

$$
p_1 = \begin{cases} \text{Prob}(N_1 \ge n_1) & \text{if } n_1 > E(N_1) \\ \text{Prob}(N_1 \le n_1) & \text{if } n_1 \le E(N_1) \end{cases}
$$

<sup>&</sup>lt;u>1</u> This algorithm applies to SPSS 6.1.2 and later releases.

where  $E(N_1) = (n_1 + n_2)(n_1 + n_3) / N$ .

The exact two-tailed significance level  $p_2$  is defined as the sum of the onetailed significance level  $p_1$  and the probabilities of all points in the other side of the sample space of  $N_1$  which are not greater than the probability of  $N_1 = n_1$ .

### **Computations**

To begin the computation of the two significance levels  $p_1$  and  $p_2$ , the counts in the observed  $2 \times 2$  table are rearranged. Then the exact one-tailed and two-tailed significance levels are computed using the CDF.HYPER cumulative distribution function.

#### **Table Rearrangement**

The following steps are used to rearrange the table:

- 1. Check whether  $n_1 > E(N_1)$ , which can be done by checking whether  $n_1 n_4 > n_2 n_3$ . If so, rearrange the table so that the first cell contains the minimum of  $n_2$  and  $n_3$ , maintaining the row and column totals; otherwise, rearrange the table so that the first cell contains the minimum of  $n_1$  and  $n_4$ , again maintaining the row and column totals.
- 2. Without loss of generality, we assume that the count of the first cell is  $n_1$  after the above rearrangement. Calculate the first row total, the first column total, and the overall total, and name them *SAMPLE*, *HITS*, and *TOTAL*, respectively.

#### **One-Tailed Significance Level**

The following steps are used to calculate the one-tailed significance level:

- 1. If  $TOTAL = 0$ , set the one-tailed significance level  $p_1$  equal to 1; otherwise, obtain  $p_1$  by using the CDF.HYPER cumulative distribution function with arguments *n*1, *SAMPLE*, *HITS*, and *TOTAL*.
- 2. Also calculate the probability of the first cell count equal to  $n_1$  by finding the difference between  $p_1$  and the value obtained from CDF.HYPER with  $n_1 - 1$ , *SAMPLE*, *HITS*, and *TOTAL* as its arguments, provided that  $n_1 > 0$ . Call this probability *PEXACT*.
- 3. If  $n_1 = 0$ , set *PEXACT* =  $p_1$ . *PEXACT* will be used in the next step to find the points for which the probabilities are not greater than *PEXACT*.

#### **Two-Tailed Significance Level**

The following steps are used to calculate the two-tailed significance level:

- 1. If  $TOTAL = 0$ , set the two-tailed significance level  $p_2$  equal to 1; otherwise, start searching backwards from  $min(n_1 + n_2, n_1 + n_3)$  to  $(n_1 + 1)$ , and find the first point *x* with its point probability greater than *PEXACT*. (Notice that this backward search takes advantage of the unimodal property of the hypergeometric distribution.)
- 2. If such an *x* exists between  $\min(n_1 + n_2, n_1 + n_3)$  and  $(n_1 + 1)$ , calculate the probability value obtained from CDF.HYPER with arguments *x*, *SAMPLE*, *HITS*, and *TOTAL*. Call this probability  $p_x$ .
- 3. The two-tailed significance level  $p_2$  is obtained by finding the sum of  $p_1$  and  $(1 - p_x)$ . If no qualified *x* exists, the two-tailed significance level  $p_2$  is equal to 1.